## Crear Nuevo Incidente con Participante y Acción Tomada

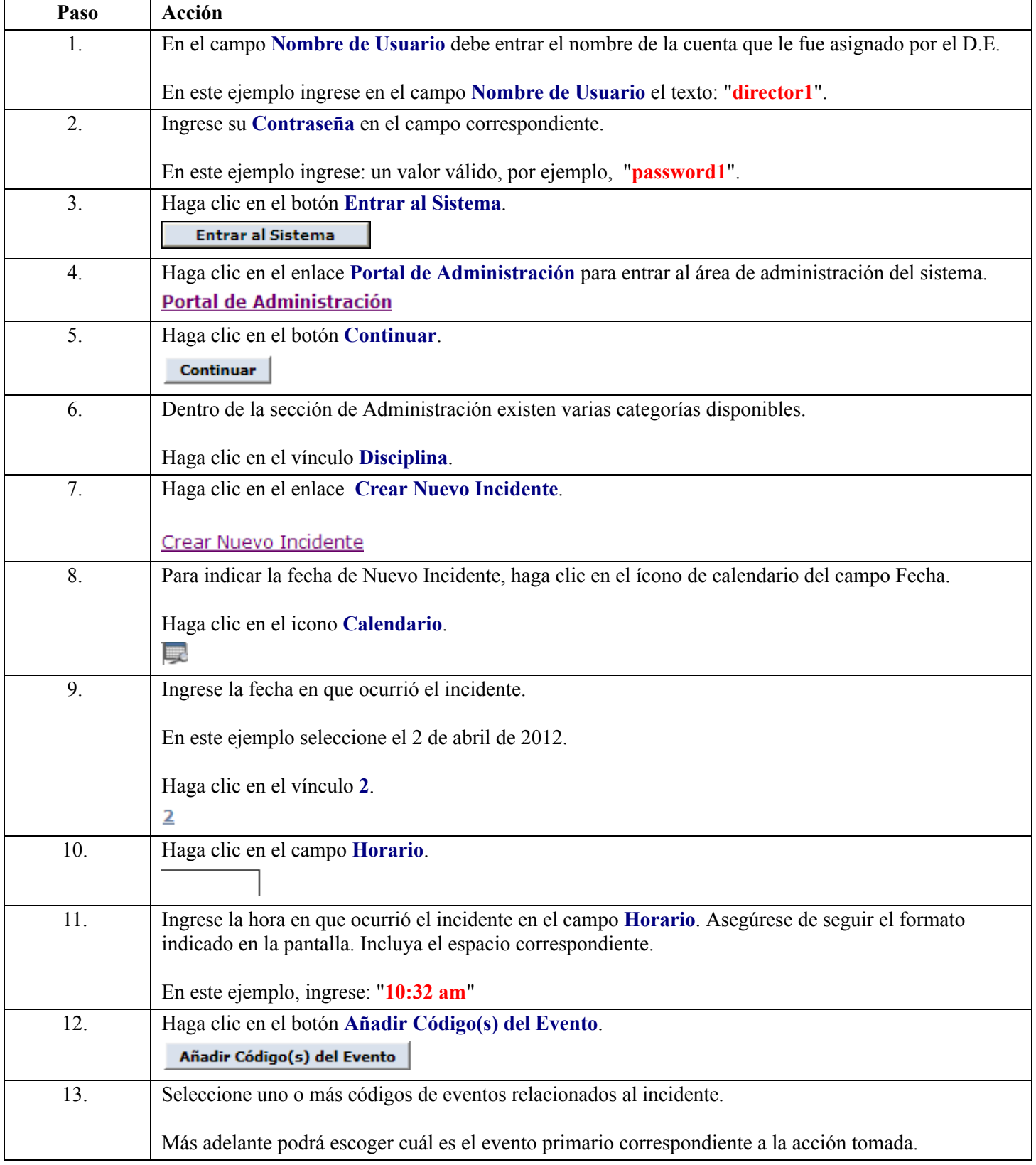

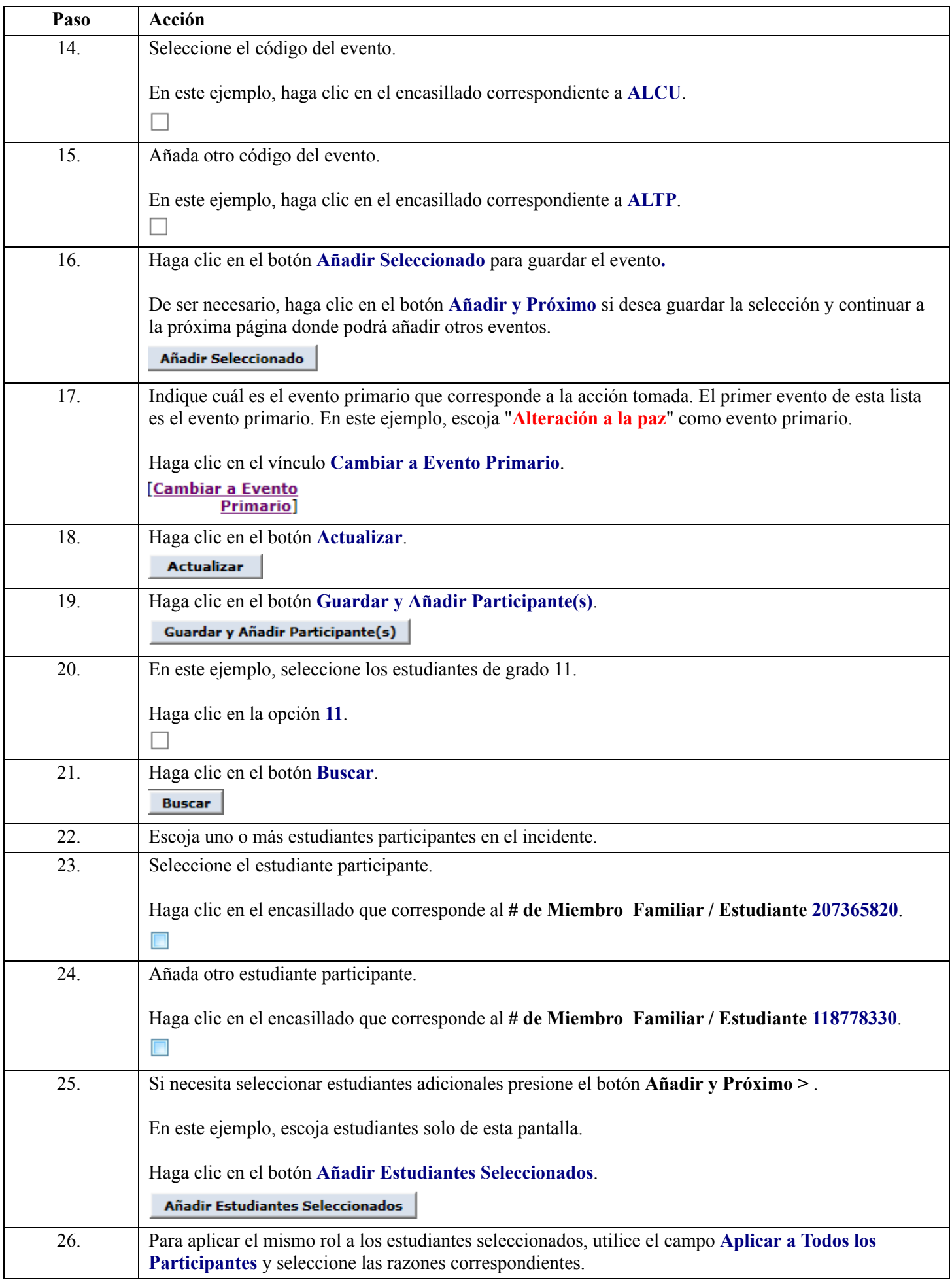

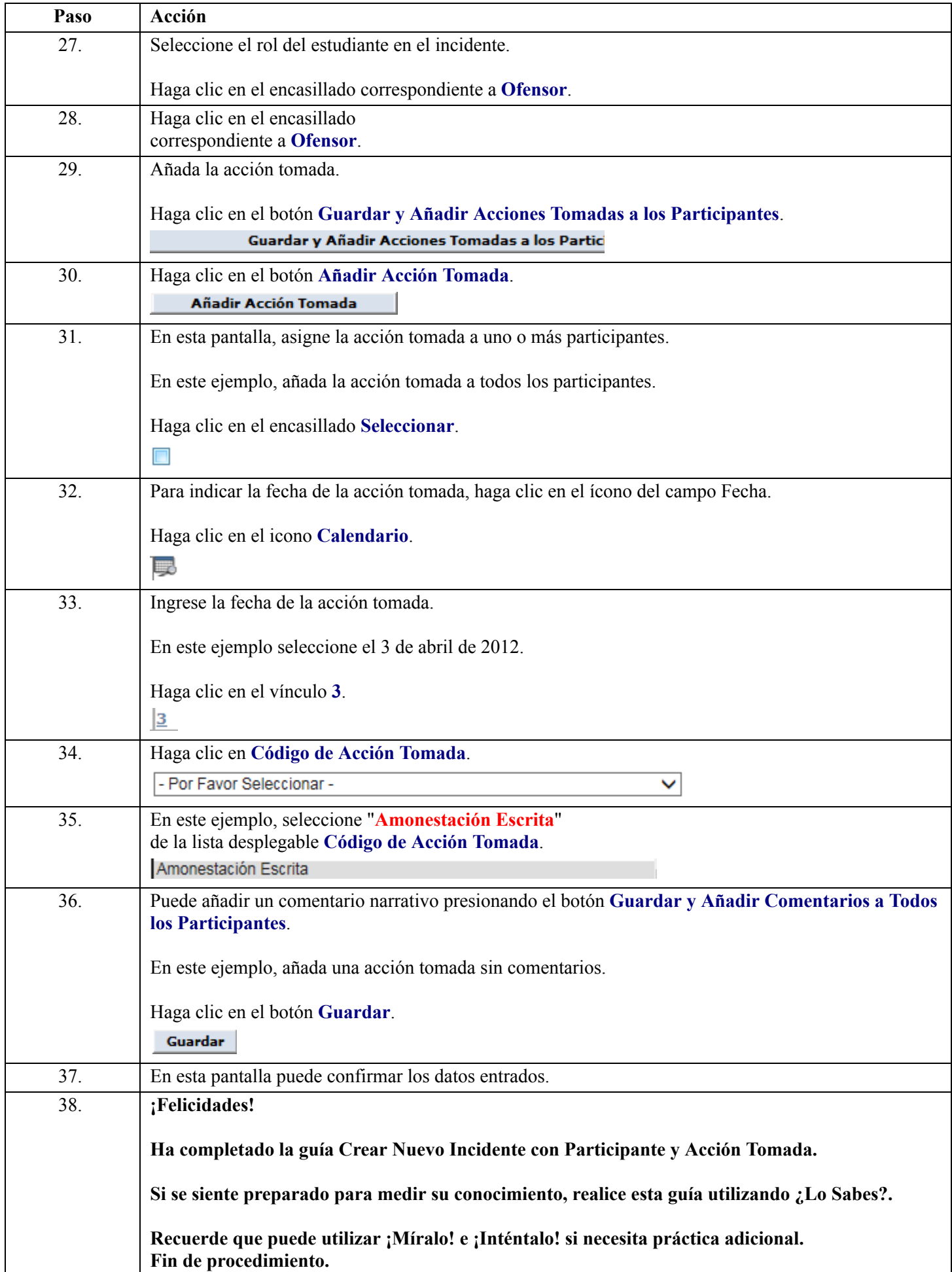